# **LISTE DES AUTOMATISMES DE MODELISATION**

## **GESTION DES LIENS HIERARCHIQUES OU DE PARENTES**

Il faut réaliser une association de l'entité vers elle-même. On peut avoir 2 cas possibles :

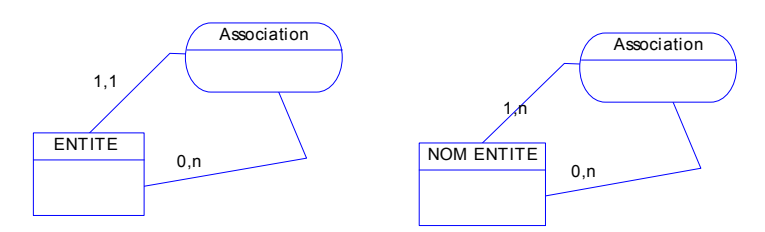

Exemple : Un individu a 1 et 1 seul chef et peut être le supérieur de 0 à n individus.

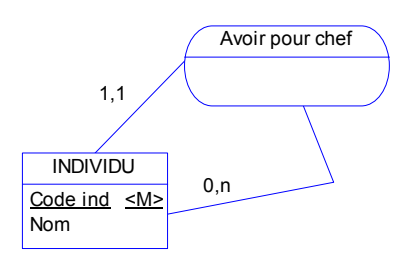

## **GESTION DES CLASSIFICATIONS**

Toute classification en type / sous-type donnera lieu à la modélisation suivante :

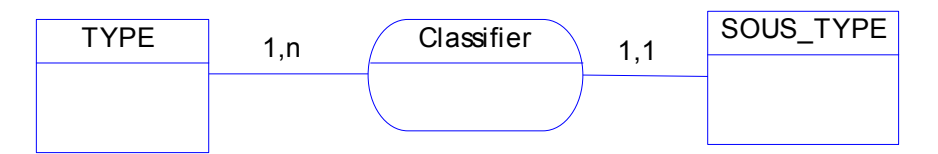

### **GESTION DES NOMBRES / MONTANTS.**

Soit le nombre ou le montant décrivent une entité naturelle et dans ce cas, ils constituent une propriété de l'entité comme une autre (on vérifiera alors le respect des 3 formes normales). Soit on ne peut pas placer le nombre dans une entité naturelle car il fait la liaison entre 2 entités (exemple : le nombre de poissons tirés par chasse et par espèce). Dans ce cas, on a 2 modélisations possibles :

1°) On crée une entité qui contiendra la propriété nombre ainsi que les propriétés supplémentaires. Cette entité sera reliée par 2 associations avec des cardinalités 1,1 aux 2 autres entités.

Exemples :

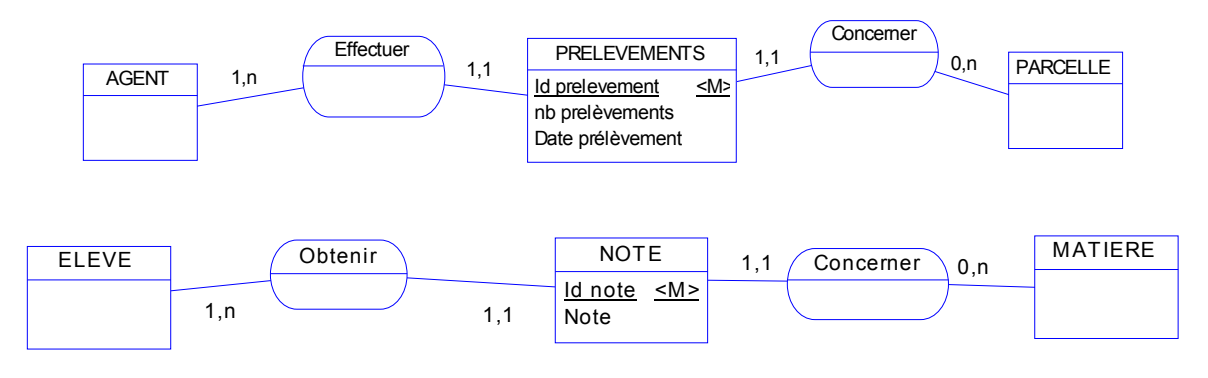

2°) On crée une association avec des cardinalités maxi n et n entre les 2 entités. Le nombre sera alors une propriété de l'association (ainsi que les éventuelles autres propriétés).

Exemple :

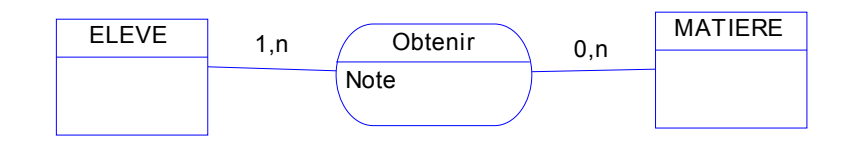

Attention : dans ce type de modélisation, il faut vérifier que cela n'engendre pas un problème au niveau de la clé.

Exemple :

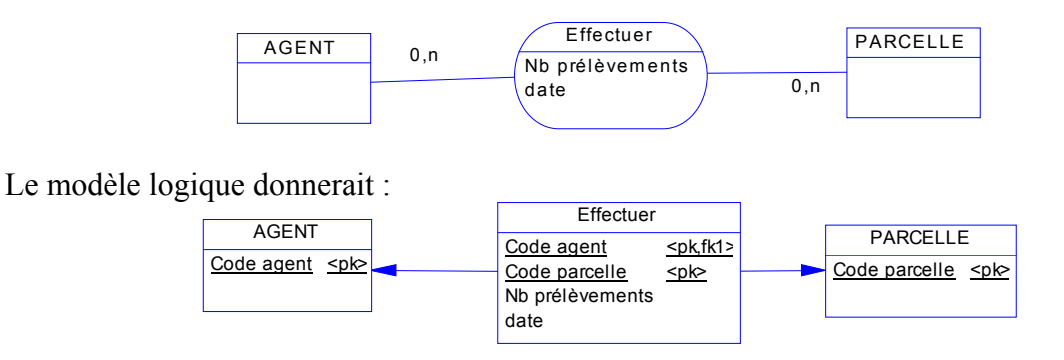

Ainsi, le même agent ne pourrait pas effectuer de prélèvements sur la même parcelle à 2 dates différentes (on aurait un problème de doublons).

Conclusion : en cas de doute, choisir plutôt le premier mode de modélisation qui s'applique à tous les cas.

## **INTERPRETATION DE DOCUMENTS :**

### **1°) Codes et numéros**

Dans un document, tout code ou numéro correspondent souvent à la représentation d'un identifiant. Il y a donc une forte présomption quand on rencontre un code qu'il faille créer l'entité correspondante.

### **2°) Identification des liaisons 1,1 ----- 1,n**

Lorsqu'on a un bloc homogène d'informations qui contient un code ou un numéro qui décrit un autre concept, il y a de fortes chances qu'on soit en présence d'une association de type 1,1 ---- 1,n.

Exemple : Code exploitation Nom de l'exploitation **SAU** Code du comptable

Ici, il y a une association entre « exploitation » et « comptable ». Pour une exploitation, je ne peux trouver qu'un seul code comptable (=> cardinalités 1,1).

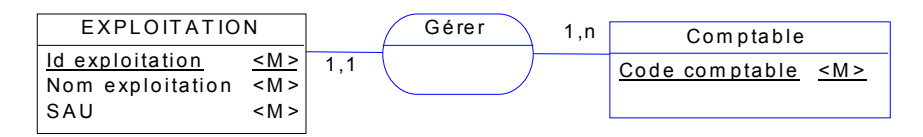

#### **3°) Lecture des tableaux**

Tout tableau se présente toujours de la manière suivante :

En-tête du tableau

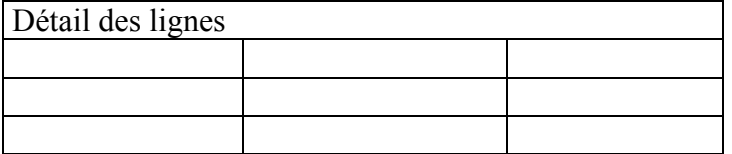

Dans tous les cas, on aura la modélisation suivante :

Une entité pour l'en-tête du tableau

Une entité pour chaque ligne du tableau

Une association entre ces 2 entités avec les cardinalités 1,n de l'en-tête vers la ligne et des cardinalités 1,1 de la ligne vers l'en-tête.

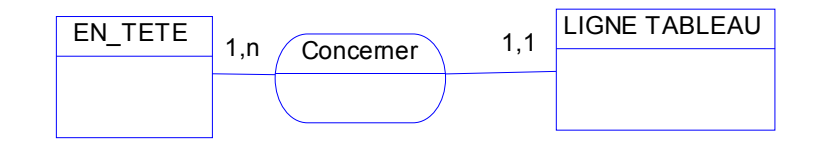

L'entité qui modélisera chaque ligne du tableau devra bien évidemment respecter les formes normales et on trouvera ainsi souvent ce type de modélisation :

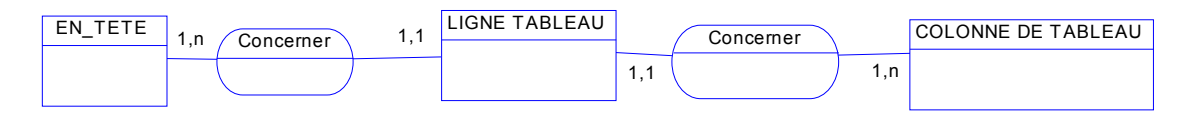

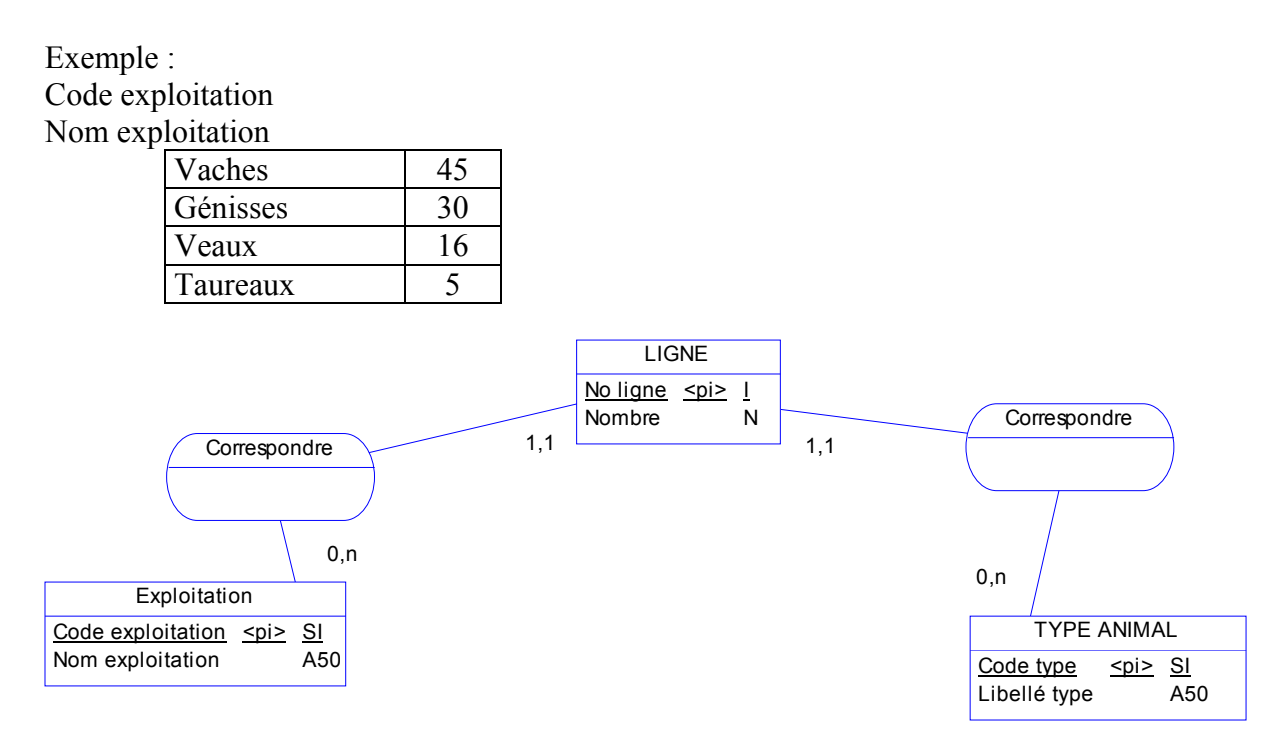

La ligne du tableau peut également être reliée à plusieurs entités qui se trouvent dans les colonnes du tableau.

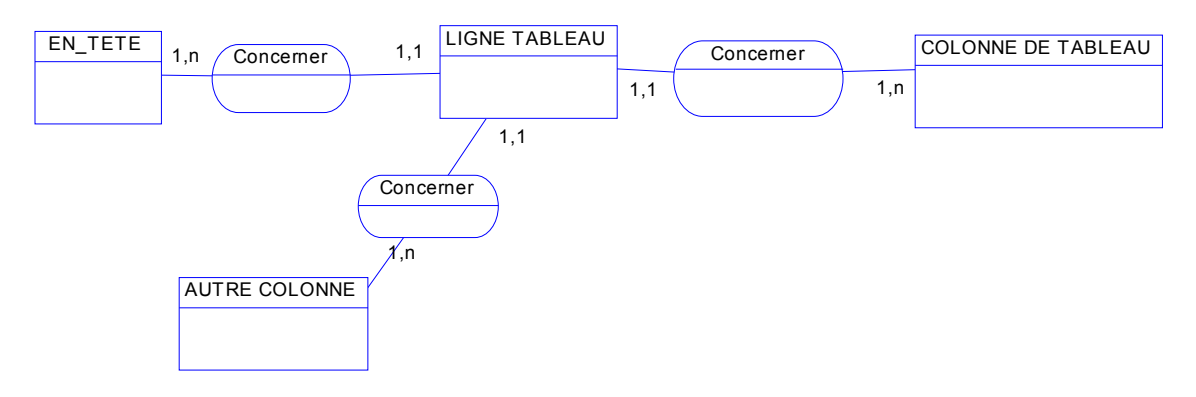

Exemple :

Code entreprise

Nom entreprise

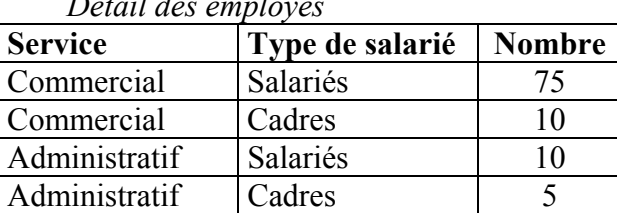

*Détail des employés* 

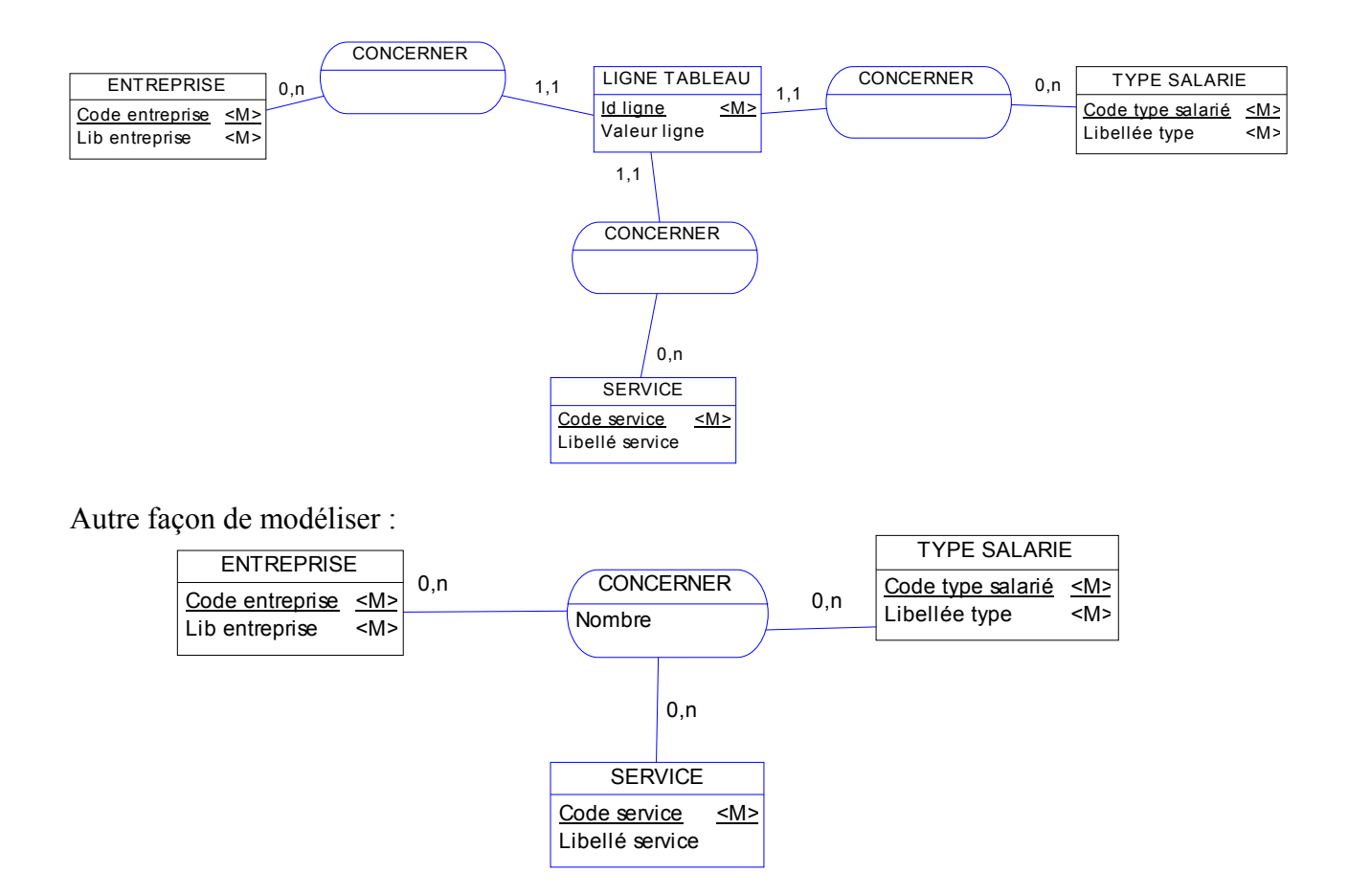

## **GESTION DE L'HISTORIQUE OU DU PREVISIONNEL**

Il est nécessaire dans l'élaboration de tout modèle de se demander si la gestion de l'historique doit être intégrée.

Celle-ci permet en effet une gestion plus fine des informations mais génère en contrepartie un temps supplémentaire de programmation. Un modèle qui intègre l'historique génère en effet plus de tables, donc plus d'écrans de saisie …

Il existe 2 principales façons d'intégrer la gestion de l'historique dans un modèle :

1°) on gère l'historique avec une seule date.

Exemples : gestion des visites d'un inspecteur académique à des classes, gestion des piqûres réalisées sur un patient …

Dans ce cas, il faut créer une entité qui contient la propriété « Date » avec éventuellement d'autres propriétés qui sont spécifiques de l'intervention, visite … effectuée à cette date.

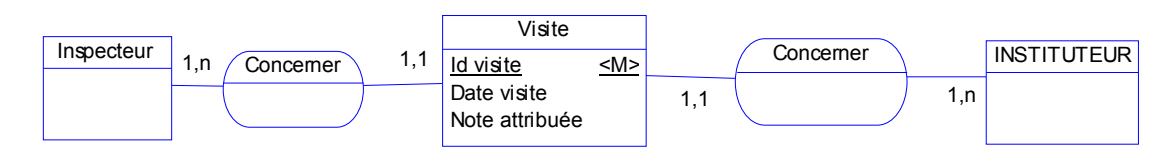

2°) gestion de l'historique par période

- a) avec des intervalles normalisés (ex : un trimestre d'une année scolaire).
	- $\Rightarrow$  réaliser une entité intervalle avec date début et date fin.

Exemple : La liste des coefficients des matières varient à chaque année scolaire. On peut donc avoir ces 2 types de modélisation.

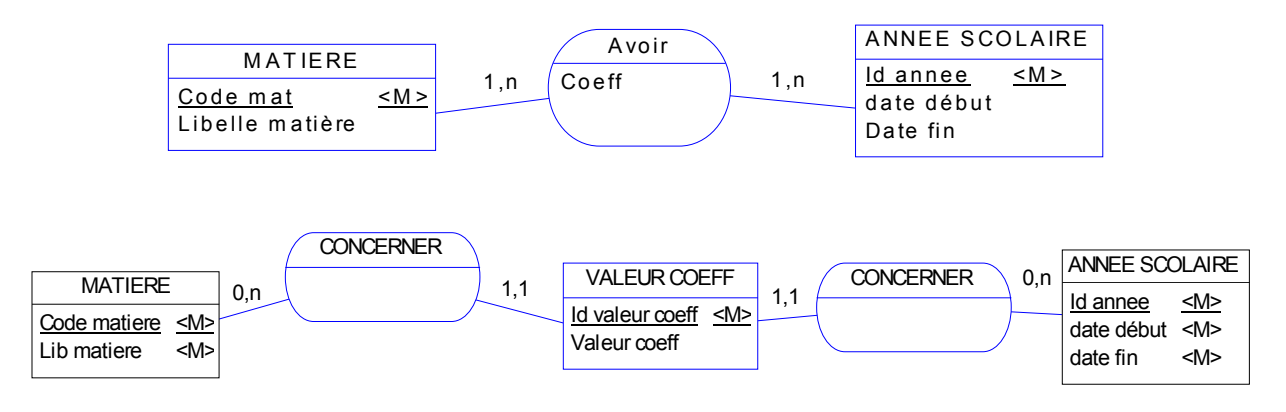

- b) Avec des intervalles non normalisés
	- $\Rightarrow$  Réaliser une entité période avec date début et date fin en y incluant éventuellement d'autres propriétés spécifiques à la période.

En général, on a 2 associations avec des cardinalités 1,1 qui partent de l'entité période vers 2 autres entités.

Exemple : on veut gérer la liste des postes occupés par un salarié (en gardant l'historique) en gérant à chaque fois le salaire correspondant.

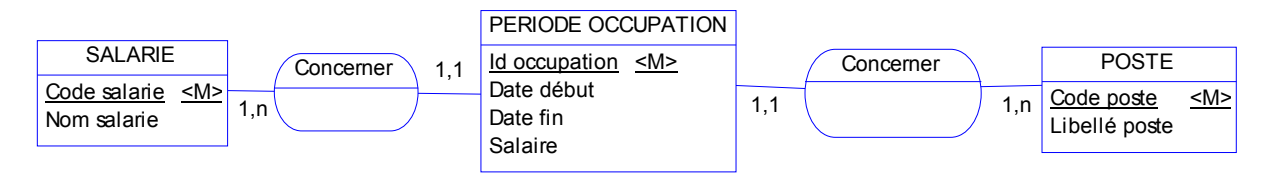